# Engineering Physics Lab 3 Pseudocode Homework 1

**Task:** The coins are around 110 cm away from the top wall. Use the data from the ultrasonic sensor to navigate the robot to collect both coins.

[https://englab.dawsoncollege.qc.ca/robot/3-](https://englab.dawsoncollege.qc.ca/robot/3-%20Follow%20The%20Wall.html) [%20Follow%20The%20Wall.html](https://englab.dawsoncollege.qc.ca/robot/3-%20Follow%20The%20Wall.html)

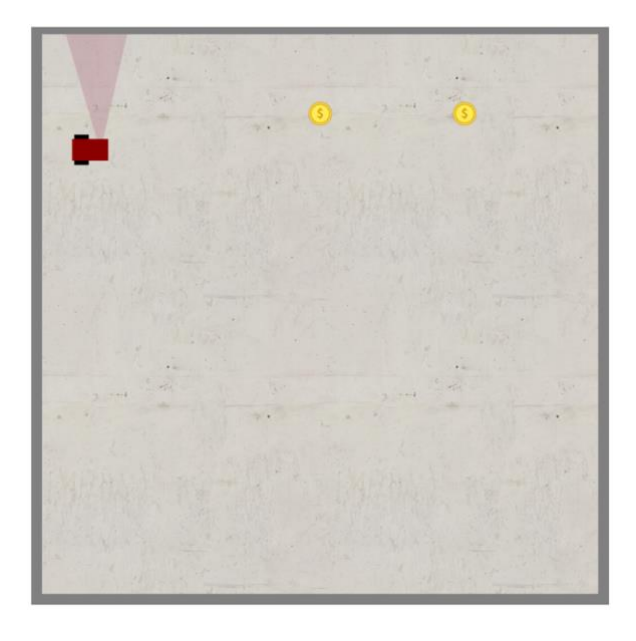

1. Write a pseudocode solution to the task. (Examples of pseudocode are given below).

2. How does my pseudocode reflect a sequence of steps that completes the task? Describe in plain language your overall strategy for completing the task.

# Pseudocode Practice Problems

Listed below is a brief explanation of pseudocode as well as a list of examples and solutions. Pseudo code uses a text-based approach to creating a sequence of steps that complete a task and can be used for planning a code-based solution.

## **Pseudocode**

Pseudocode can be broken down into five main components.

- **Variables**
- Assignment
- Input/output
- Selection
- **Repetition**

A **variable** has a name, a data type, and a value. It is considered good practice to use variable names that are relevant to the task at hand.

**Assignment** is the physical act of placing a value into a variable. Examples:

 $set = 5$ :  $set = num + set;$ 

The left side is the variable a value is being stored in, and the right side is where the variable is being accessed. When a variable is assigned a value, the old value is written over with the new value so the old value is gone.

For instance,  $x = 5$  does not mean that x is equal to 5. It means set the variable x to have the value 5.

**Input/Output** both deal with an outside source (can be a user or another program) receiving or giving information. An example would be assuming a fast food restaurant is a program. A driver (user) would submit their order for a burger and fries (input), they would then drive to the side window and pick up their ordered meal (output.)

- Output Write / display / print
- Input Read / get / input

Selection allows for a choice between performing an action and skipping it. These are conditional statements.

if (conditional statement) statement list else statement list

**Repetition (looping)** is a construct that allows instructions to be executed multiple times.

while (conditional statement) statement list

### **Simple approach and language to use in writing pseudocode:**

- 1. For looping and selection, some keywords that can be used include: -While...End; -If...Endif with Else, Elseif; -Call ... as in a function with (parameters); -Return;
- 2. Words written with careful indentation can allow readable, effective pseudocode. Other examples: set, reset, increment, compute, read, write calculate, add, sum, multiply, ... print, display, input, output, edit, test, etc.

## **Examples**

**Example 1:** Write pseudocode that reads two numbers and multiplies them together and print out their product.

Read num1 , num2 Set multi to num1\*num2 Write multi

**Example 2:** Write pseudocode that tells a user that the number they entered is not a 5 or a 6.

### **Solution1:**

```
Read isfive 
If ( isfive == 5)
   Print"your numberis5" 
Else if (isfive == 6)
   Print"your numberis6" 
Else
   Print "your number is not 5 or 6"
```
### **Solution 2:**

```
Read isfive
If (isfive = 5 or isfive = 6)
   Print "your number is a 5 or 6"
Else 
   Print "your number is not 5 or 6"
```
### **Solution 3:**

Read isfive If(isfive is not 5 and isfive is not 6) Print "your number is not 5 or 6"

**Example 3:** Write pseudocode that performs the following.

Ask a user to enter a number. If the number is between 0 and 10, Print the word blue; if the number is between 10 and 20, Print the word red; if the number is between 20 and 30, Print the word green; if it is any other number, Print that it is not a correct color option.

Print "Please enter a number"

```
Read colornum
If (colornum >0 and colornum <= 10)
      Print blue
else If (colornum >0 and colornum <= 10)
      Print blue
else If (colornum >0 and colornum <= 10)
      Print blue 
else
      Print "not a correct color option"
```
**Example 4:** Write pseudo code to print all multiples of 5 between 1 and 100 (including both 1 and 100).

Set x to 1 While $(x < 20)$  Print x  $x = x^*5$ 

**Example 5:** Write pseudo code that will count all the even numbers up to a user defined stopping point. For example, say we want to see the first 5 even numbers starting from 0. well, we know that evens numbers are 0, 2, 4, etc.

The first 5 even numbers are 0, 2, 4, 6, 8. The first 8 even numbers are 0, 2, 4, 6, 8 ,10 ,12, 16

```
Read count Set x to 0;
While (x < count)
   Set even to even + 2 
  x = x + 1 Print even
```
**Example 6:** Write pseudo code that will perform the following.

- a) Read in 5 separate numbers.
- b) Calculate the average of the five numbers.
- c) Find the smallest (minimum) and largest (maximum) of the five entered numbers.
- d) Print out the results found from steps b and c with a message describing what they are.

Print "please enter 5 numbers one at a time" Read n1 Set max to n1 Set min to n1 Set sum to n1

For i in (1,2,3,4) Read num if( $num > max$ ) set max to num if(num < min) set min to num add num to sum

Print "The average is: " Print sum/5 Print "The min is: " Print min Print "The max is: " Print max